## GWT IN THE REAL WORLD

#### BUILDING ENTERPRISE GWT APPLICATIONS IN LEGACY APPLICATION FRAMEWORKS

Douglas Bullard

#### THE APPLICATION

- Existing Nike.net OrderCapture application
	- Struts 1.3
	- **JDK 1.4**
	- ATG (not a J2EE application)
	- Running under Vignette Portal
		- Forces browser quirks mode
	- Order entry data grid written in JavaScript
		- Based on Nitobi's grid

#### PROBLEMS WITH EXISTING APP

- Grid is broken in all browsers but IE
- Slow and buggy even in IE
- Business desired new features and enhancements
- Nitobi is defunct

#### THE TEAM

- 3 Full time developers
	- I had prior GWT experience
	- I had light GWT and medium Swing experience
	- I had neither Swing nor GWT experience
- I tech lead
	- 20% time coding

#### FIX OR RE-ENGINEER?

- Existing grid was undocumented spaghetti code
	- Several JS experts spent months writing it
	- We're just not that smart
- Business didn't want it rewritten, just fixed
- If we re-engineered, we wanted GWT
	- Allows us to use Java, which we're very good at
	- Allows us to use IDEs with full debuggers
	- Encapsulates browser variability
	- Good widget sets available

#### REQUIREMENTS

- Has to work across all modern browsers
	- We don't want to have to rewrite it (much) for iPad, etc.
- IE compatibility back to IE 7 (6 would be nice)
- Order size quantities need to be editable, but nothing else
- Must be fast 10-key entry speed needed
- Must be able to filter visible entries by multiple criteria
- Keep running retail/wholesale totals per line and for entire cart
	- Japan and other countries can't see suggested retail prices
- Search within grid and across entire cart
- Cut/paste from within grid
- Cut/paste from spreadsheet
- Freeze panes would be nice
- Currency symbols instead of ISO codes (€ instead of EUR)

#### WHICH GWT FRAMEWORK?

- Stock GWT
	- Simple
	- Stock GWT tables don't offer functionality needed
- SmartGWT
	- Fast
	- Tables can have freeze panes
	- Data proxies for live scrolling
	- Extensive framework
	- GWT-wrapped JavaScript

#### WHICH GWT FRAMEWORK?

- Sencha Ext GWT (GXT)
	- Fast
	- No freeze panes
	- Data proxies for live scrolling
	- Extensive framework
	- Pure Java
- We went with Sencha Ext GWT

### BEGINNINGS

- Business just wanted a drop-in replacement
- We wanted a review of the UI
	- Was the "online Excel" paradigm what we needed?
	- GWT consultant didn't like it
	- Internal UI expert review didn't like it
	- RG/A reviewed our needs and suggested new design
- Results everyone thought the "online Excel" paradigm was a bad idea
	- Large volume data entry should be done via offline spreadsheets and uploaded
- This did not sit well with the business
	- Desire to have all data entry online
	- They really liked the "online Excel" paradigm
	- Users know the UI, don't want to retrain
- Do it anyway

# INITIAL DESIGN

- Prototype begin using Google's MVP
- GWT consultant didn't like that
	- M-V-VM (Model-View-ViewModel)
		- More complicated than MVP, but does the same thing
			- View
				- Separation of the view from everything else
				- Different views can be switched in for different devices
				- No state logic or behavior
				- UI behavior OK (size, position, etc)

# INITIAL DESIGN

- View Model
	- Fully unit testable w/o needing GWT test framework
	- Careful use of mocks bypassed nasty GWT runtime errors (for example, resource bundle text)
	- All logic for UI goes here anything that can be tested
	- UI view binds to this class
- Model
	- Base representation of data

# INITIAL DESIGN

- MVP is better
	- Simpler, more examples, less complexity
- We didn't like the M-V-VM framework, wanted to use MVP
- "We bought it, we have to use it"

### SENCHA

- Initially used Sencha data proxies and framework
- Very complicated design doing it this way
	- Makes your app a Sencha app
- Data transfer time is negligible in initial load
- Slow networks make streaming data problematic
- Better to do load all at once if data size reasonable
	- Give the user a progress bar and they'll tolerate a few seconds to load better than scrolling that freezes
	- Got buy-off from the business to limit number of rows fetched from the server (1,000)
	- We removed Sencha data proxies and went to straight GWT RPC calls
	- Save on command
	- Scrolling now very fast

### ARCHITECTURE

- OrderCapture is a JDK 1.4 app
- Runs under ATG non J2EE app server
- ShoppingCart is the main object with all items in cart
- GridCartMediator class interfaced between the RPC servlet and the ShoppingCart
	- Although servlet is called via RPC, it shared session with legacy code
	- No special code needed to retrieve cart for user
	- Only one class (+ servlet) needed!
- OrderCapture being migrated to JDK 1.6 & JBoss/J2EE
	- New code base
	- Just need to move our one class over ShoppingCart API didn't change

#### GRID & MAIN APP CLASSES

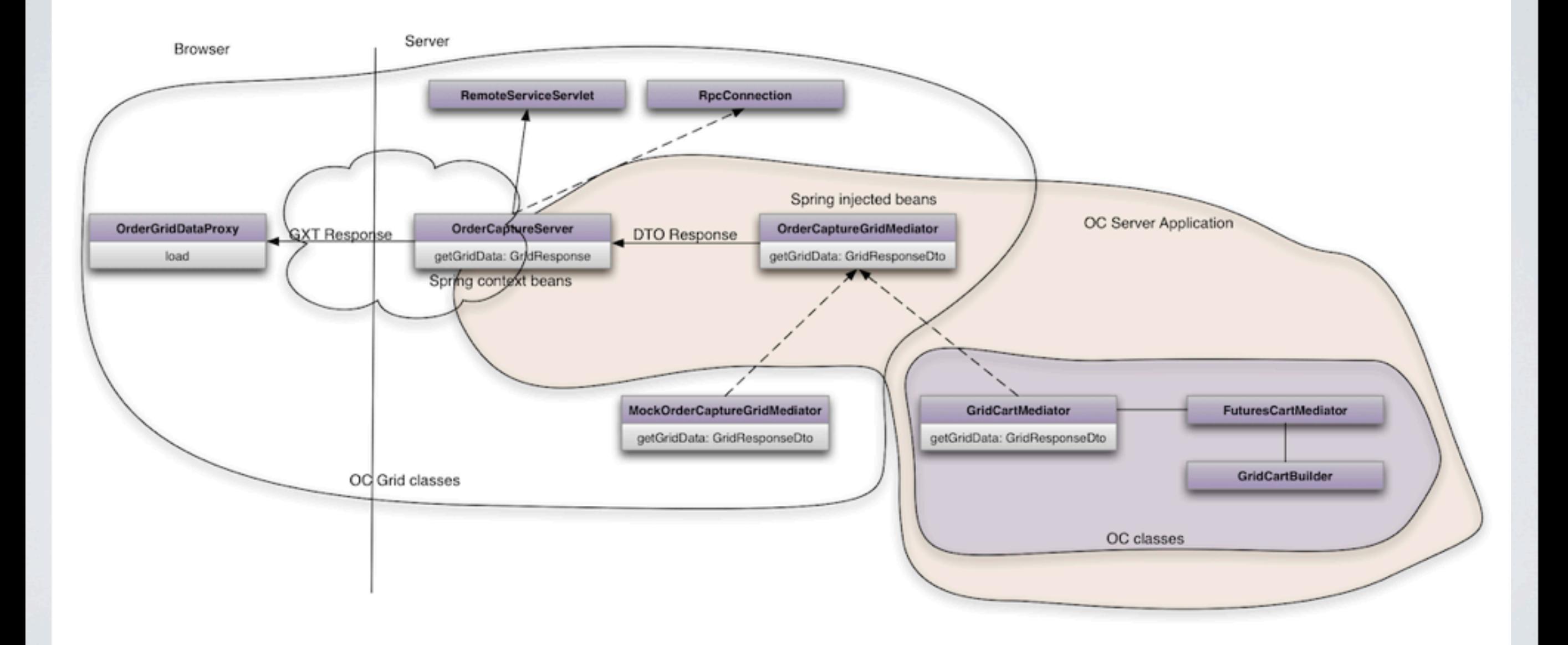

# DEPLOYMENT

- Completely separate project from OrderCapture
- Grid developed in JDK 1.6
- Deployment artifacts generated into Ivy repository
	- ocgrid.jar DTOs, server-side classes and servlet needed for RPC
		- Byte code retroweaved for JDK 1.4
			- Sencha and GWT as well
	- ocgrid-gwt.zip S, images, etc just gets expanded into OC WAR dir
	- Snapshots used for development
		- Used a slimmed down gwt.xml file for development
			- Too many language/browser combinations 195!
			- Stick to just one for most dev

# USEFUL TOOLS

- GWT Developer mode is great for rapid change
	- Change code and just refresh the browser
	- Eclipse & IDEA
- Mocked data
	- Serialize real data from shopping cart save to grid project
	- Use real data in grid w/o having to run and deploy in app
- Jetty lets us test "real" compiled GWT without the container
- gwt-log [\(http://code.google.com/p/gwt-log/\)](http://code.google.com/p/gwt-log/)
	- Many types of log output
	- RemoteLogger
		- Sends log output to server
		- Wrap the whole UI to log uncaught exceptions
		- We found stuff going on we never knew about

#### EXPERIENCES

- No direct JavaScript coding was needed everything was done in Java
- Some optimization of Sencha code for performant repainting required
- Didn't use GWT event bus
- Unit test coverage of 80% (non-UI)
- Minor cross-browser issues
	- Display tweaks
	- Paste from spreadsheet
		- Text after paste event has different line endings in IE
- Entire team loved working with GWT more than any other UI framework

- Translations
	- GWT provides default values for translations
	- Annotations in interface
	- Great for development, resource bundles aren't required
	- As soon as resource bundles are ready, turn them off!
	- Compiler won't report resource bundle errors if defaults exist

**import com.google.gwt.i18n.client.Messages;**

import com.google.gwt.i18n.client.Messages;<br>/\*\* Interface for resource bundle properties. Note that we provide defaults until we actually get the resource bundles done.  $\star/$ 

```
public interface Translations extends Messages
public interface Translations Messages
{
@DefaultMeMeage("TotalaQtQ")
 String totalQty();
 String 
{
(DefaitMeMessge("Total Qtg")<br>
String total Qty ();<br>
(DefaitMeMessge("Total Thum")<br>
String total Wholesale ();<br>
(DefaitMeMesse("Wholesale");<br>
String wholesale ();<br>
(DefaitMeMesse("Total Rele<br>
String total Retail ();
```

```
 @DefaultMessage("Total Wholesale")
 //@DefaultMessage("Total Wholesale")
@DefaultMessage("Total Wholesale")
 String totalWholesale();
 String totalWholesale();
```

```
 @DefaultMessage("Wholesale")
 //@DefaultMessage("Wholesale")
@DefaultMessage("Wholesale")
@Key("wholesaleColon")<br>String wholesale();
    String wholesale();
```

```
@DefauMeMeage(#TotalaReRetail")
  String totalRetail();
```

```
String totalRetail();<br>
(DefaultMessage("Suggggted Retail")
 @Key("suggestedRetailColon")
 @Key("suggestedRetailColon")
     String suggestedRetail();
     @DefaultMeMeagedeToTalaReReidil")<br>String totalRetail();<br>@DefaultMeMeagedeStggggeedeRefail1<br>@Rey("suggestedRetailColon")<br>String suggestedRetail();<br>@DefaultMeMeagedeStglgl6oTold;")
```

```
String suggestedRetail();<br>
@DefaultMeNeage("Style Color"")
   String styleColor();
```
- Use two gwt.xml files
	- One for full deploy all languages, all browsers
	- One for dev only language/browser of interest
	- OC Grid takes 20 minutes to build on my Mac 2 hours on our build boxes!

- GIN/Guice
	- Not ready for prime time
	- Circular dependency injection is a real pain
	- Spring does this right
	- Use an object factory instead
- GWT RPC vs JSON
	- JSON may have been a better choice
		- Load testing of server difficult with our existing toolset
		- Would have been pretty easy to simulate users with **ISON**
- KISS keep the design simple
- Push back on imposed designs
	- If it doesn't smell right, it isn't

## REFERENCES

- GWT
	- <http://code.google.com/webtoolkit/>
	- MVP
		- [http://code.google.com/webtoolkit/articles/mvp](http://code.google.com/webtoolkit/articles/mvp-architecture.html)[architecture.html](http://code.google.com/webtoolkit/articles/mvp-architecture.html)
- M-V-VM
	- <http://msdn.microsoft.com/en-us/magazine/dd419663.aspx>
- gwt-log
	- <http://code.google.com/p/gwt-log/>
- Sencha
	- <http://www.sencha.com/products/extgwt/>
- [SmartGWT](http://www.sencha.com/products/extgwt/)
	- [http://www.smartclient.com/product/](http://www.sencha.com/products/extgwt/)

#### DEMO